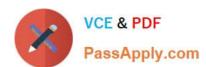

# 70-743<sup>Q&As</sup>

Upgrading Your Skills to MCSA Windows Server 2016

### Pass Microsoft 70-743 Exam with 100% Guarantee

Free Download Real Questions & Answers PDF and VCE file from:

https://www.passapply.com/70-743.html

100% Passing Guarantee 100% Money Back Assurance

Following Questions and Answers are all new published by Microsoft
Official Exam Center

- Instant Download After Purchase
- 100% Money Back Guarantee
- 365 Days Free Update
- 800,000+ Satisfied Customers

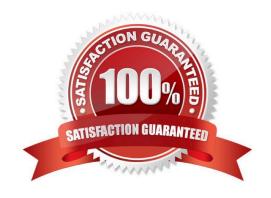

2021 Latest passapply 70-743 PDF and VCE dumps Download

### **QUESTION 1**

### DRAG DROP

You are deploying DirectAccess to a server named DA1.

DA1 will be located behind a firewall and will have a single network adapter.

The intermediary network will be IPv4.

You need to configure firewall to support DirectAccess.

Which firewall rules should you create for each type of traffic? To answer, drag the appropriate ports and protocols to the correct traffic types. Each port and protocol may be used once, more than once, or not at all. You may need to drag the

split bar between panes or scroll to view content.

#### Select and Place:

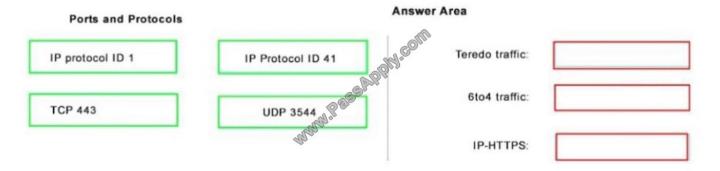

#### Correct Answer:

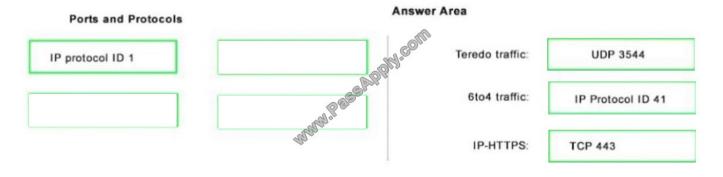

### **QUESTION 2**

You have an IP Address Management (IPAM) deployment that is used to manage all of the DNS servers on your network. IPAM is configured to use Group Policy provisioning.

You discover that a user adds a new mail exchanger (MX) record to one of the DNS zones.

2021 Latest passapply 70-743 PDF and VCE dumps Download

You want to identify which user added the record.

You open Event Catalog on an IPAM server, and you discover that the most recent event occurred yesterday.

You need to ensure that the operational events in the event catalog are never older than one hour.

What should you do?

- A. From an IPAM\_DNS Group Policy object (GPO), modify the Group Policy refresh interval.
- B. From Task Scheduler, create a scheduled task that runs the Update-IpamServer cmdlet.
- C. From the properties on the DNS zone, modify the refresh interval.
- D. From Task Scheduler, modify the Microsoft\Windows\IPAM\Audit task.

Correct Answer: D

### **QUESTION 3**

Your network contains an Active Directory forest. The forest contains two domain controllers named DC1 and DC2 that run Windows Server 2016.

DC1 holds all of the operations master roles.

DC1 experiences a hardware failure.

You plan to use an automated process that will create 1,000 user accounts.

You need to ensure that the automated process can complete successfully.

Which command should you run? To answer, select the appropriate options in the answer area.

Hot Area:

### **Answer Area**

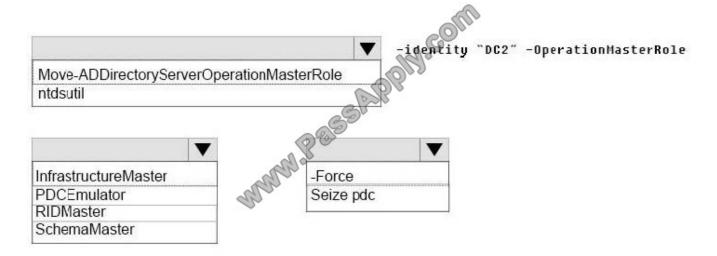

2021 Latest passapply 70-743 PDF and VCE dumps Download

Correct Answer:

### Answer Area

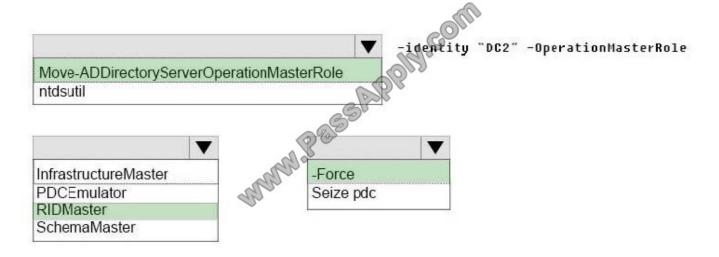

### **QUESTION 4**

Note: This question is part of a series of questions that present the same scenario. Each question in the series contains a unique solution that might meet the stated goals. Some question sets might have more than one correct solution, while

others might not have a correct solution.

After you answer a question in this section, you will NOT be able to return to it. As a result, these questions will not appear in the review screen.

Your network contains an Active Directory forest named contoso.com. The forest contains a child domain named eu.contoso.com.

You plan to implement live migration between two Hyper-V hosts that run Windows Server 2016. The hosts are configured as shown in the following table.

### https://www.passapply.com/70-743.html 2021 Latest passapply 70-743 PDF and VCE dumps Download

| Host name | Configuration                                                                                                    |  |
|-----------|----------------------------------------------------------------------------------------------------|--|
| Host1     | Is a member of the contoso.com domain     Uses an Intel Xeon processor released in 2012     Has an external virtual switch named Switch1     Hosts a virtual machine named VM1 that connects to Switch1 |  |
| Host2     | Uses an Intel Xeon processor released in 2016 Has an external virtual switch named Switch1                                                                                                    |  |

You need to ensure that you can perform a live migration of VM1 from Host1 to Host2.

Solution: On Host1 and Host2, you create a private switch named Priv1, and then you connect VM1 to Priv1.

Does this meet the goal?

A. Yes

B. No

Correct Answer: B

To set up non-clustered hosts for live migration, you\\'ll need:

A user account with permission to perform the various steps.

The Hyper-V role installed on the source and destination servers.

Source and destination computers that either belong to the same Active Directory domain, or belong to domains that trust each other.

The Hyper-V management tools installed on a computer running Windows Server 2016 or Windows 10, unless the tools are installed on the source or destination server and you\\'ll run the tools from the server.

### References:

https://docs.microsoft.com/en-us/windows-server/virtualization/hyper-v/deploy/set-up-hosts-for-live-migration-without-failover-clustering

### **QUESTION 5**

You install a new Nano Server named Nano1. Nano1 is a member of a workgroup and has an IP address of 192.168.1.10.

You have a server named Server1 that runs Windows Server 2016.

From Server1, you need to establish a Windows PowerShell session to Nano1.

How should you complete the PowerShell script? To answer, drag the appropriate cmdlets to the correct targets. Each

2021 Latest passapply 70-743 PDF and VCE dumps Download

cmdlet may be used once, more than once, or not at all. You may need to drag the split bar between panes or scroll to view content.

Select and Place:

| Cmdlets           | _ | Answer Area                                  |
|-------------------|---|----------------------------------------------|
| Enable-PSRemoting |   | \$ip = "192.168.1.10"                        |
| Enter-PSSession   |   | \$user = "Administrator"                     |
| Set-Item          |   | Cmdlet                                       |
| Set-ItemProperty  |   | Cmdlet -ComputerName \$ip -Credential \$user |
| Set-LocalUser     |   | Official vaser                               |

#### Correct Answer:

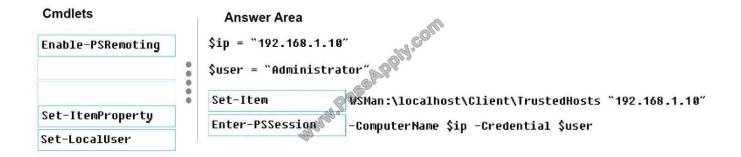

How to access Nano Server

Because Nano Server does not support a local session, it must be accessed remotely.

Start an elevated PowerShell ISE session.

Set the Trusted Host.

This is a one-time setting for each remote machine. You're basically telling your development machine to trust the remote Nano Server.

Set-Item WSMan:\LocalHost\Client\TrustedHosts "192.168.0.100"

Start the session.

Enter the following commands into the PowerShell ISE command line:

\$ip = "192.168.0.100" # replace with your Nano Server\\'s IP address

\$s = New-PSSession -ComputerName \$ip -Credential ~\Administrator

Enter-PSSession -Session \$s

References: https://msdn.microsoft.com/en-us/library/mt708805(v=vs.85).aspx

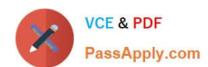

### https://www.passapply.com/70-743.html 2021 Latest passapply 70-743 PDF and VCE dumps Download

Latest 70-743 Dumps

<u>70-743 VCE Dumps</u>

70-743 Study Guide

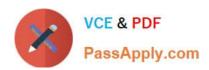

To Read the Whole Q&As, please purchase the Complete Version from Our website.

## Try our product!

100% Guaranteed Success

100% Money Back Guarantee

365 Days Free Update

**Instant Download After Purchase** 

24x7 Customer Support

Average 99.9% Success Rate

More than 800,000 Satisfied Customers Worldwide

Multi-Platform capabilities - Windows, Mac, Android, iPhone, iPod, iPad, Kindle

We provide exam PDF and VCE of Cisco, Microsoft, IBM, CompTIA, Oracle and other IT Certifications. You can view Vendor list of All Certification Exams offered:

https://www.passapply.com/allproducts

### **Need Help**

Please provide as much detail as possible so we can best assist you. To update a previously submitted ticket:

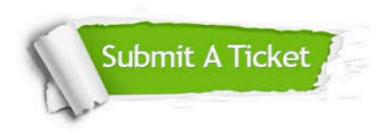

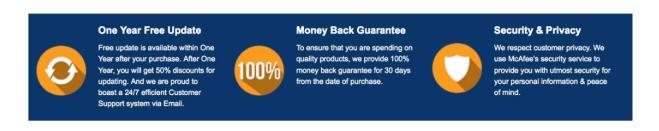

Any charges made through this site will appear as Global Simulators Limited.

All trademarks are the property of their respective owners.

Copyright © passapply, All Rights Reserved.